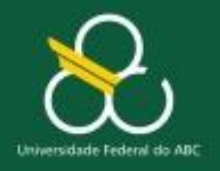

Estruturas condicionais

### **Estruturas Condicionais**

### Prof. Rogério Neves **CMCC**

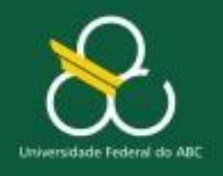

Estruturas condicionais

# Se (condição) então { código se verdadeira; ; ; senão  ${\rm c}$ ódigo se falsa; ; ;

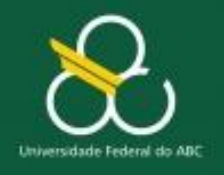

Estruturas condicionais

## Se (chove) então Vou jogar vídeo game senão { Vou andar de bicicleta }

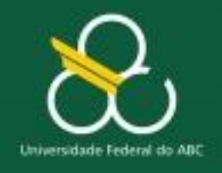

Estruturas condicionais

boolean chove = Math.random()  $>= 0.5$ ;

if (chove) { System.out.print("Vá jogar vídeo-game"); } else { System.out.print(" Vá andar de bicicleta"); }

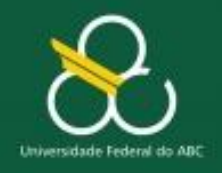

Estruturas condicionais

boolean chove = Math.random()  $>= 0.5$ ;

if (chove) { System.out.print("Vá jogar vídeo-game"); }

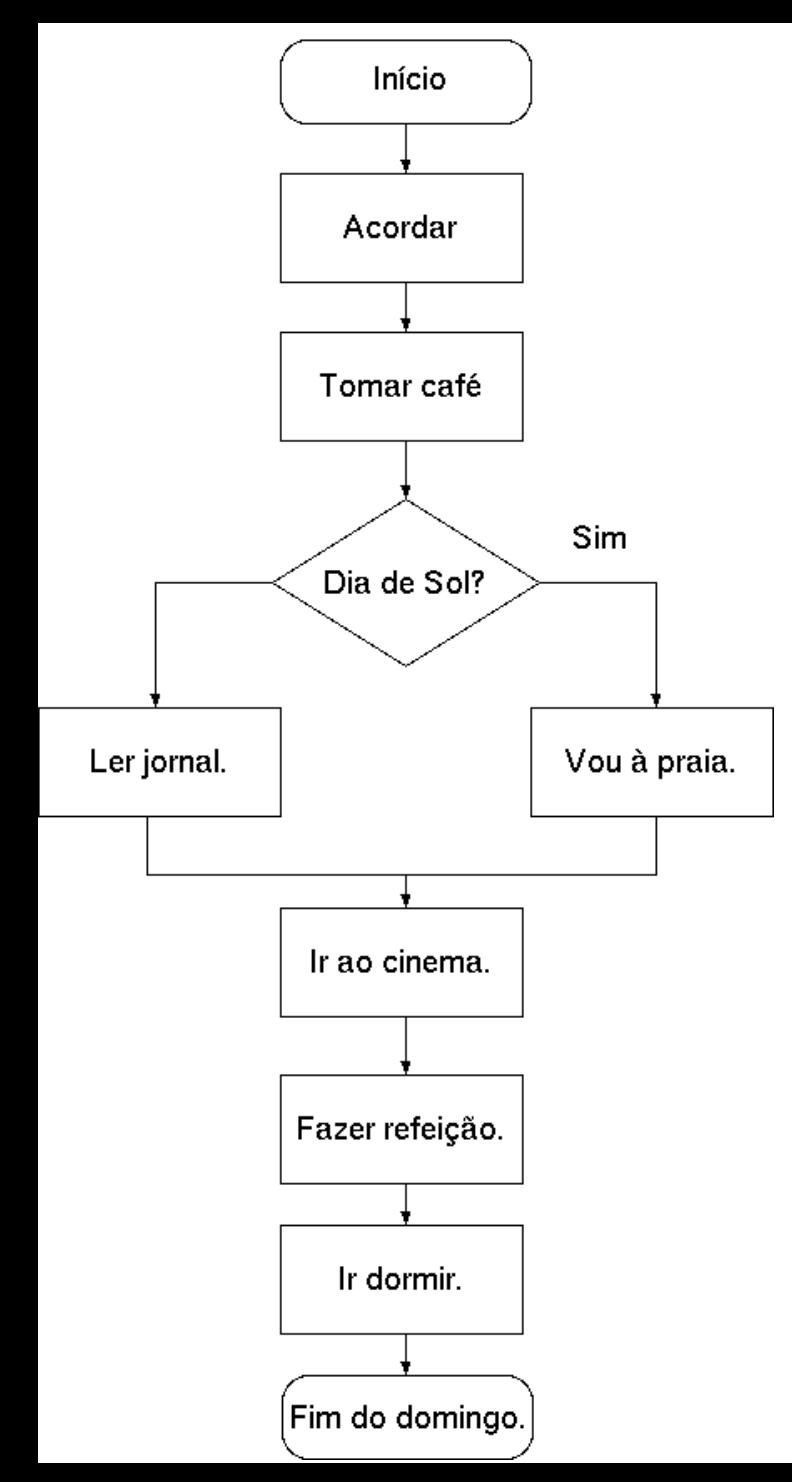

### Fluxograma  $\Leftrightarrow$  Código

acorde; tome café; se (sol) então { vá a praia; } senão { leia jornal; } vá ao cinema; coma; durma;

# Fluxograma

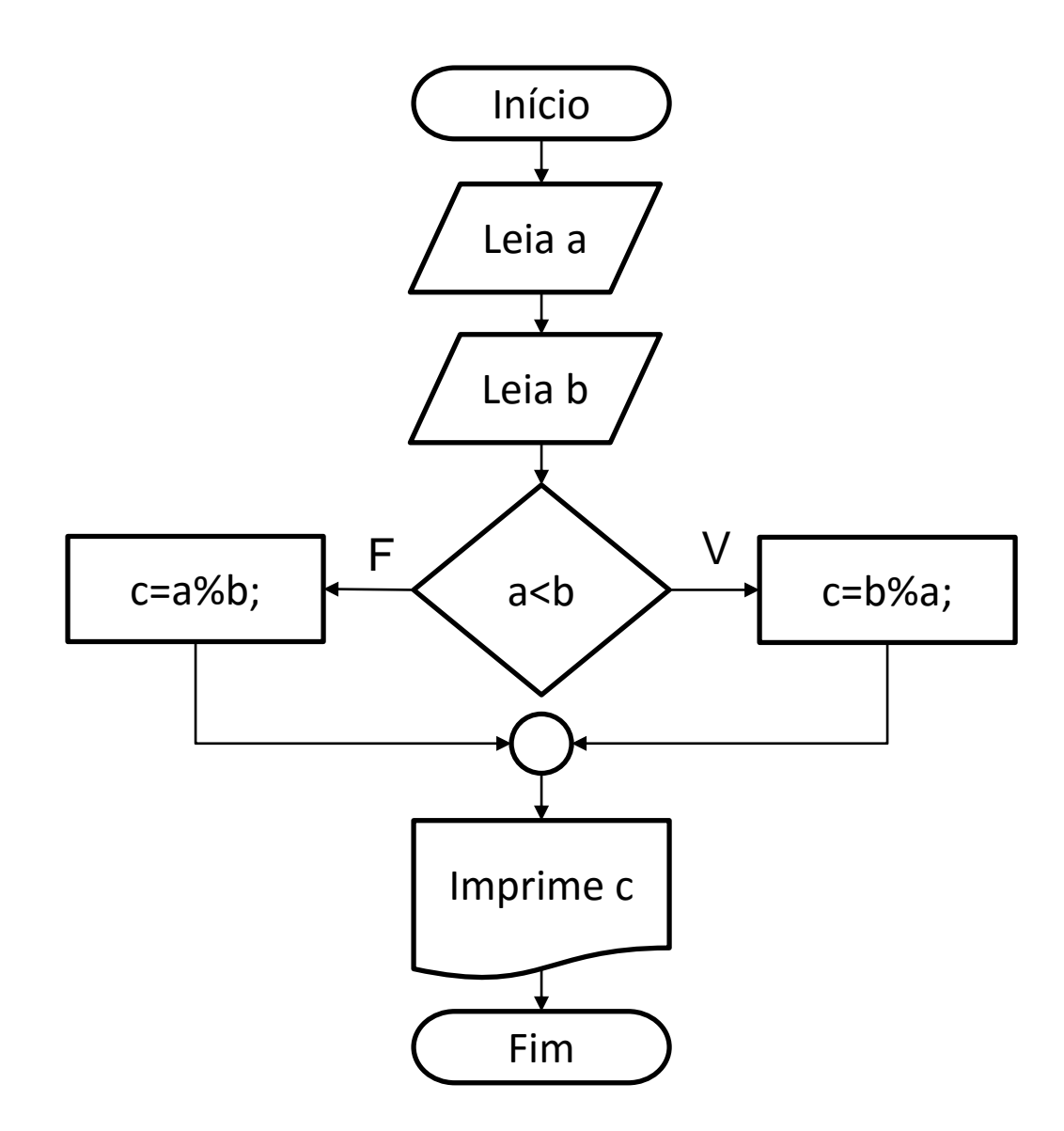

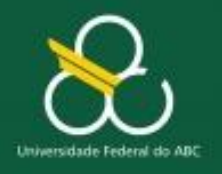

Estruturas condicionais

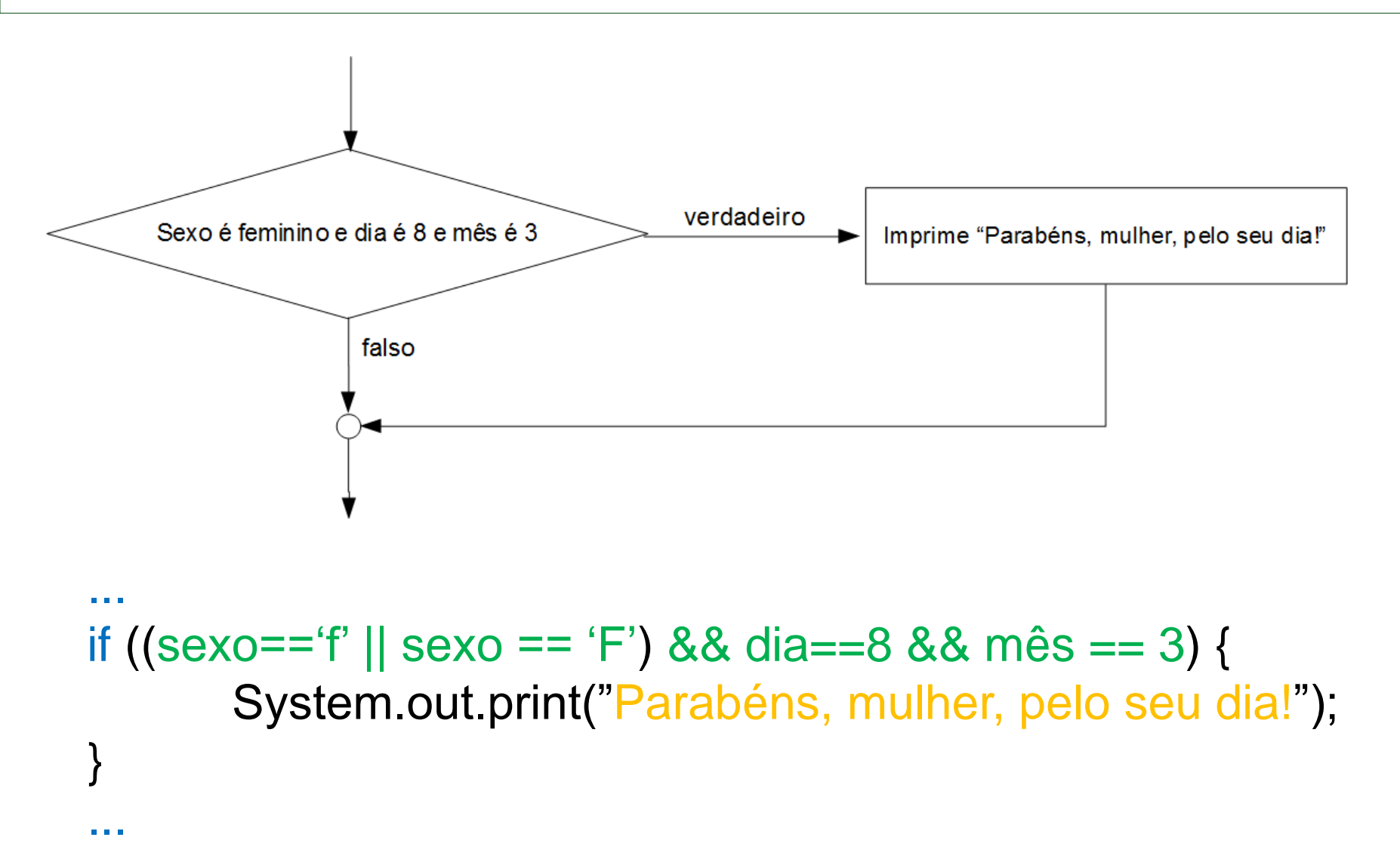

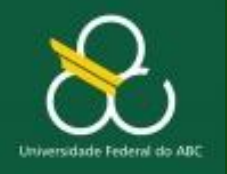

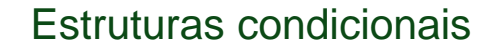

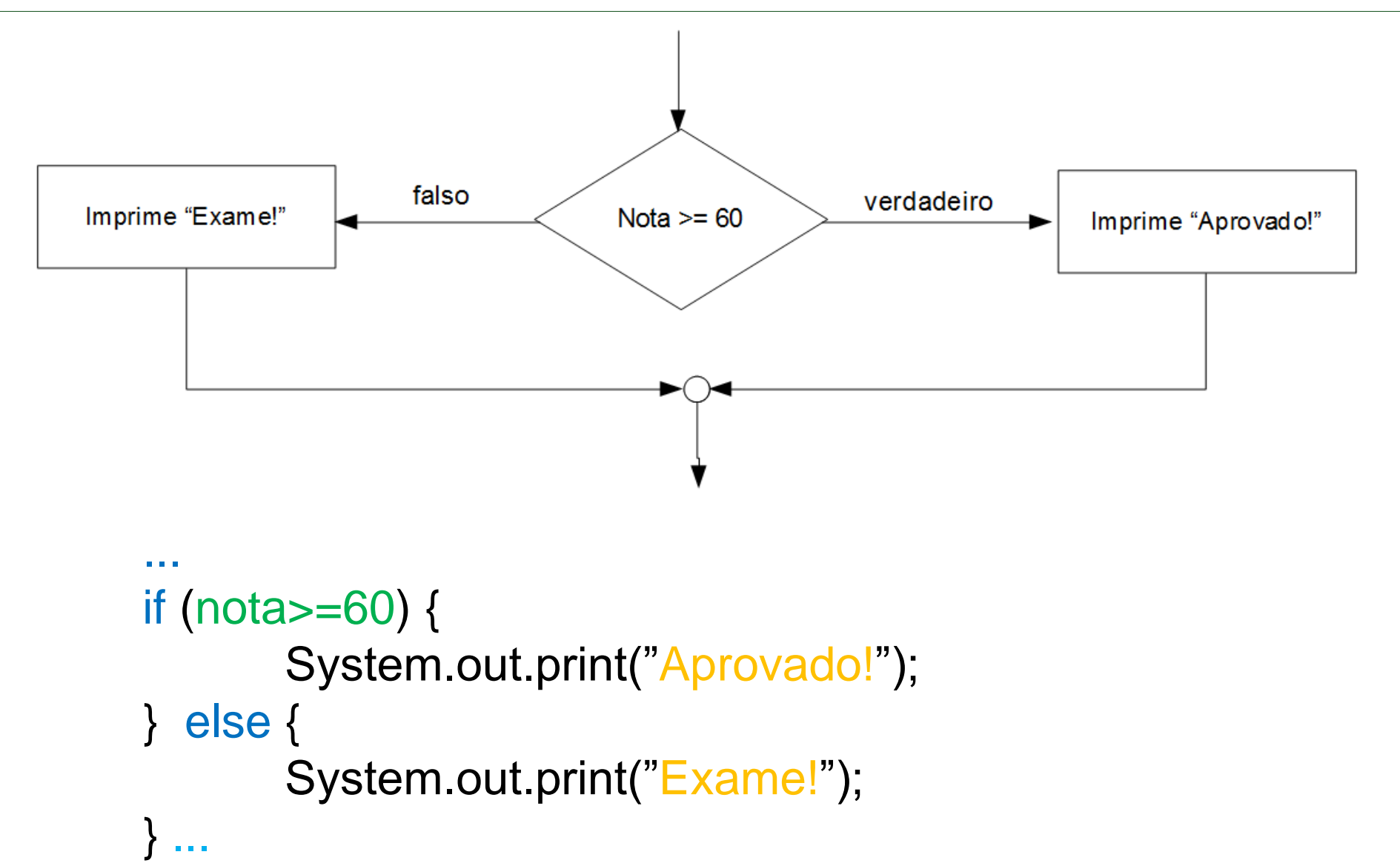

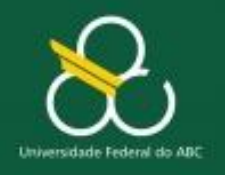

Estruturas condicionais

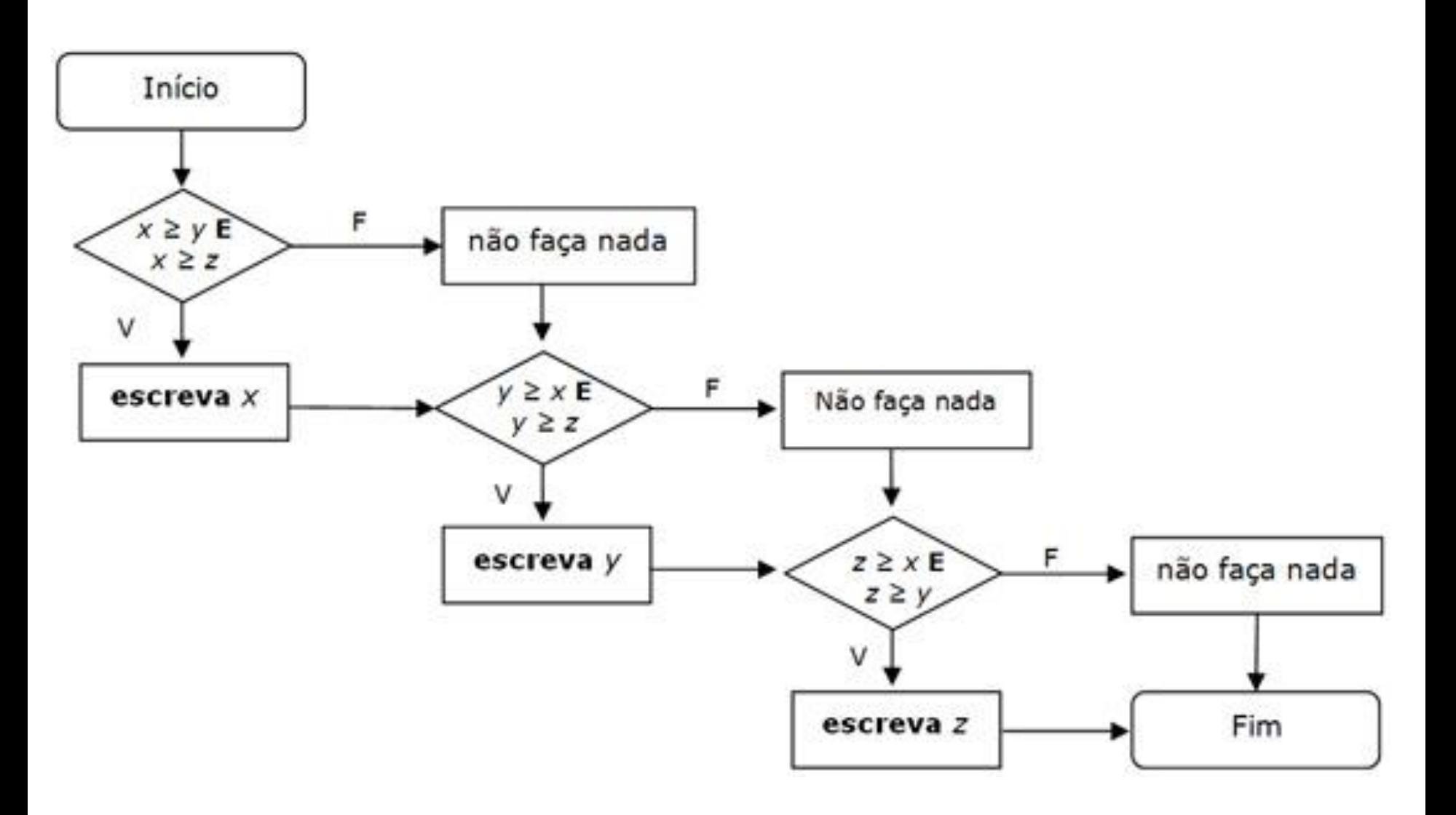

# Saída formatada

**System.out.printf("Variaveis: %d, %.2f, %8s", byte1, x, myString);** /\* "String ↑ ↑ ↑ ", parâmetros (variáveis) Recipientes

#### **Recipientes (%) apropriados para cada formato**: %d – decimal inteiro %u – inteiro positivo

%f – real formato xxx.yyyyyy %E – real científico x.yyyyyyE+zzz %c – caractere %X – %d em hexadecimal maiúsculo %s – String %x – %d em hexadecimal minúsculo %b – booleano %o – %d em octal

#### Modificadores:

 ${\S}[-]$ [+][0-N][.0-9][lL][dxXuofeEqGcs] || | | | | | || | | | | +- formato (tabela acima) || | | | +----- modificador long, ignorado || | | +----------- número de casas decimais após o . ---------------- largura do campo (N caracteres) || +------------------- mostra '+' para números positivos ------------------- alinha a esg. +----------------------- inicia formatação

**Cada recipiente requer uma variável do tipo correspondente** \*/

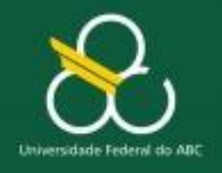

Estruturas condicionais

### Qual a saída?

int  $A=1$ ,  $B=1$ ,  $C=1$ ; if  $(A>0)$  B=2; C=3; System.out.printf("  $A = \%d \n\leq B = \%d \n\leq C = \%d$ ", A, B, C);

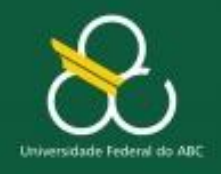

Estruturas condicionais

```
Scanner s = new Scanner(System.in);
int A=s.nextInt(), B, C;
```

```
if (A>0) { B=2; C=3; }
else if (A==0) { B=0; C=0; }
else if (A<0) { B=-1; C=3; }
System.out.printf(" A = \%d \n\leq B = \%d \n\leq C = \%d",
           A, B, C);
```
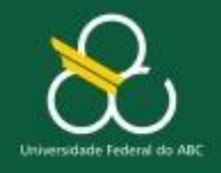

Estruturas condicionais

### Scanner s = new Scanner(System.in); int A=s.nextInt(), B, C;

if  $(A>0)$  { B=2; C=3; } else if (A==0) { B=0; C=0; } else  $#(A<0)$  { B=-1; C=3; } System.out.printf("  $A = \%d \n\leq B = \%d \n\leq C = \%d$ ", A, B, C);

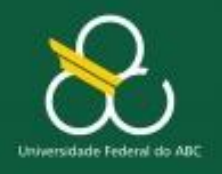

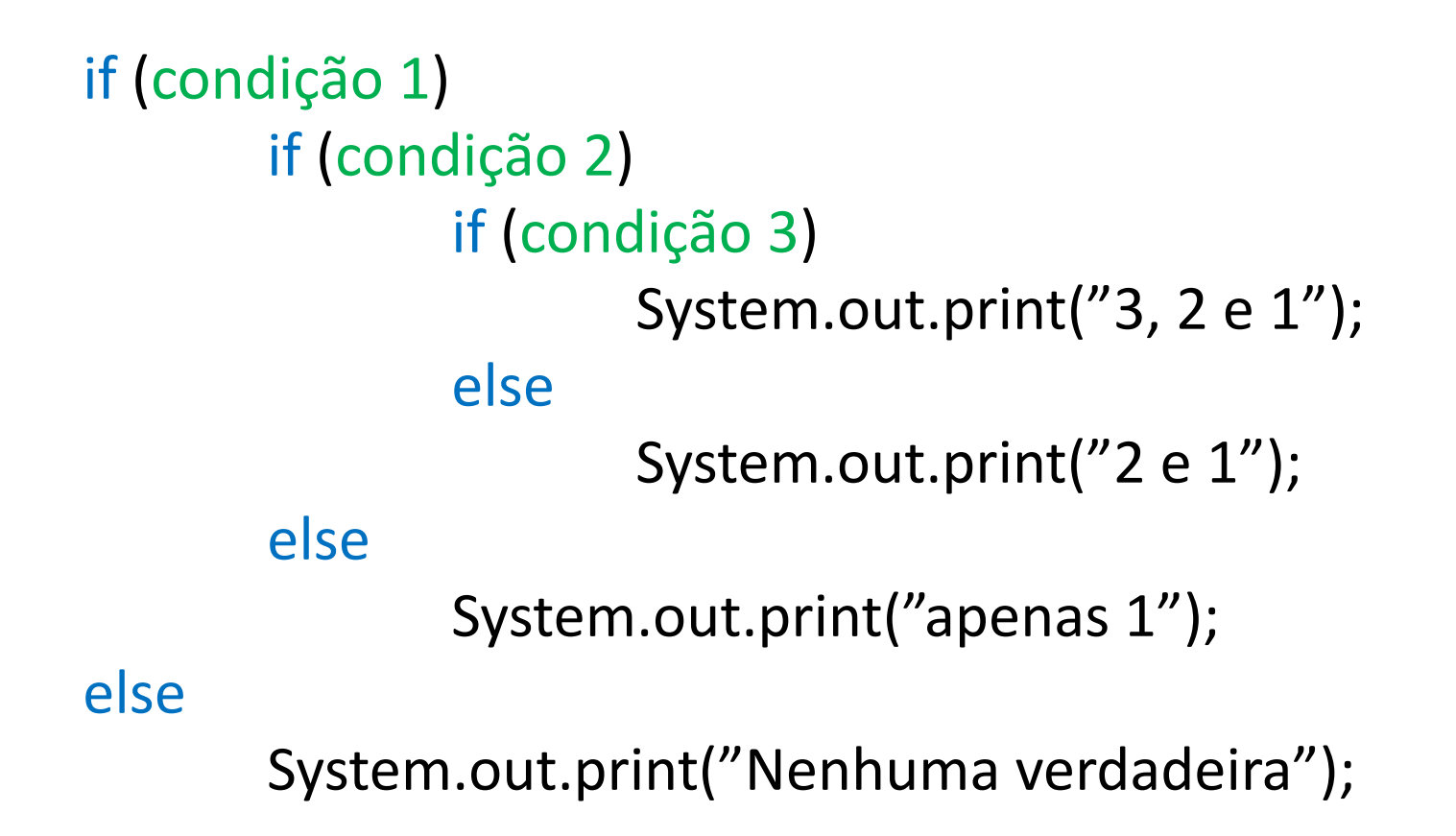

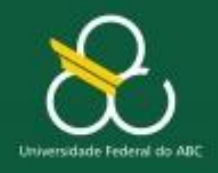

Estruturas condicionais

```
System.out.print("Qual a sua opção?");
int o = s.nextInt();
```

```
if (o == 1)System.out.print(" Opção 1");
else if (o == 2)System.out.print(" Opção 2");
else if (o == 3)System.out.print(" Opção 3");
else
```
System.out.print("Nenhuma das 3 opções!");

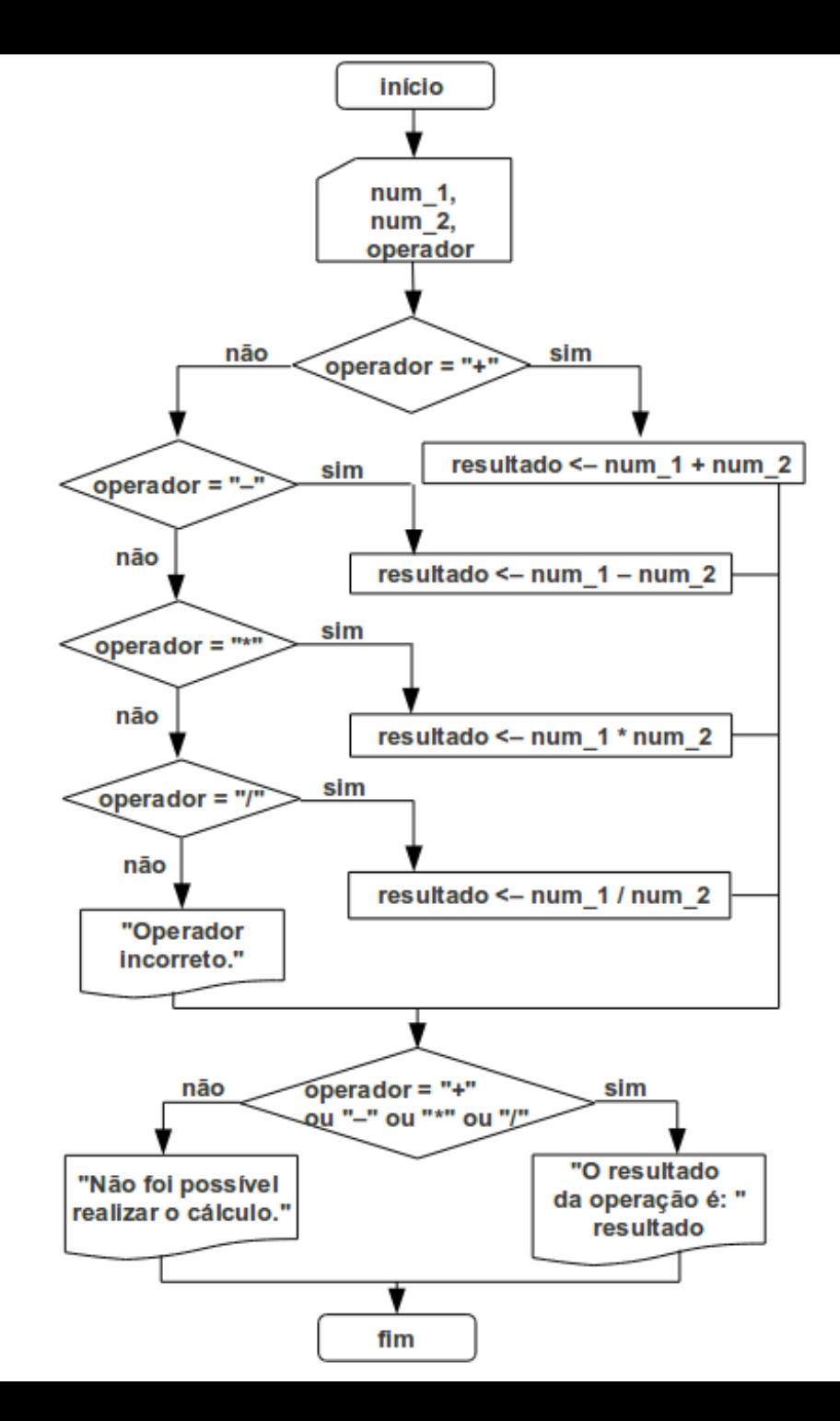

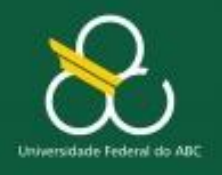

Estruturas condicionais

# **Mais informações**

• Aula de Processamento da Informação (EaD) <http://youtu.be/K3qTmo4lWOI>

Exercícios comentados

<http://youtu.be/vV5HepVaL4g>

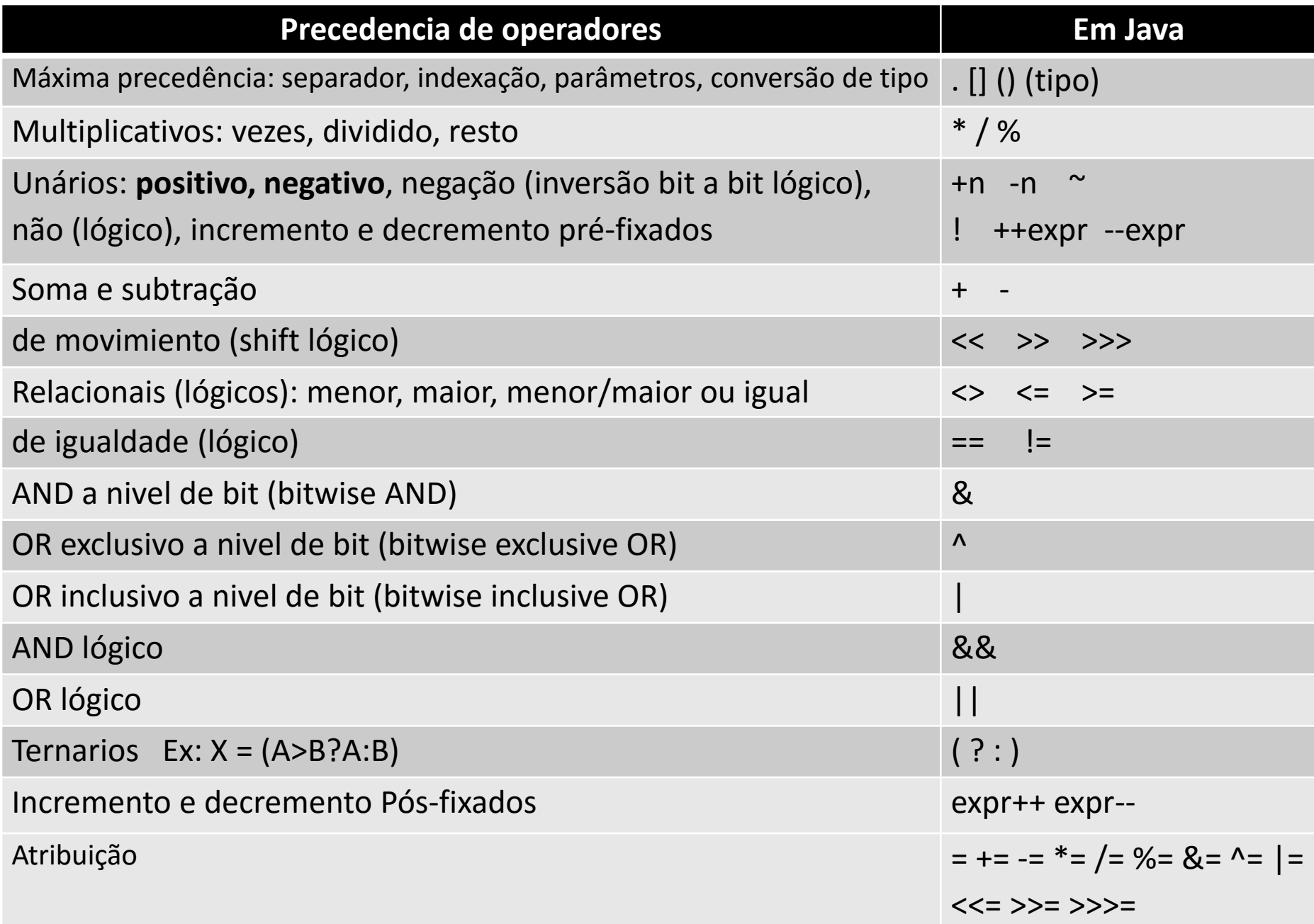

# Operadores lógicos

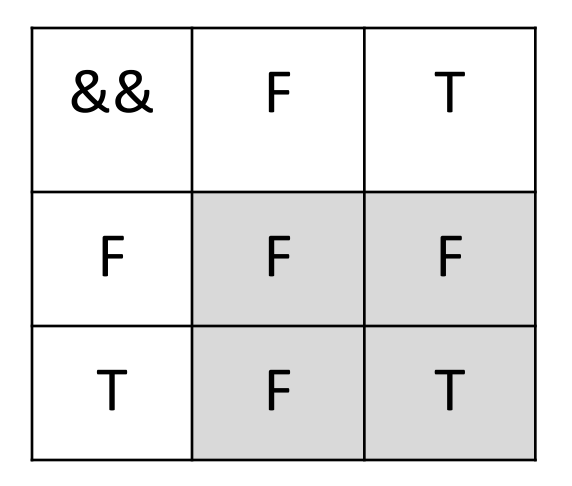

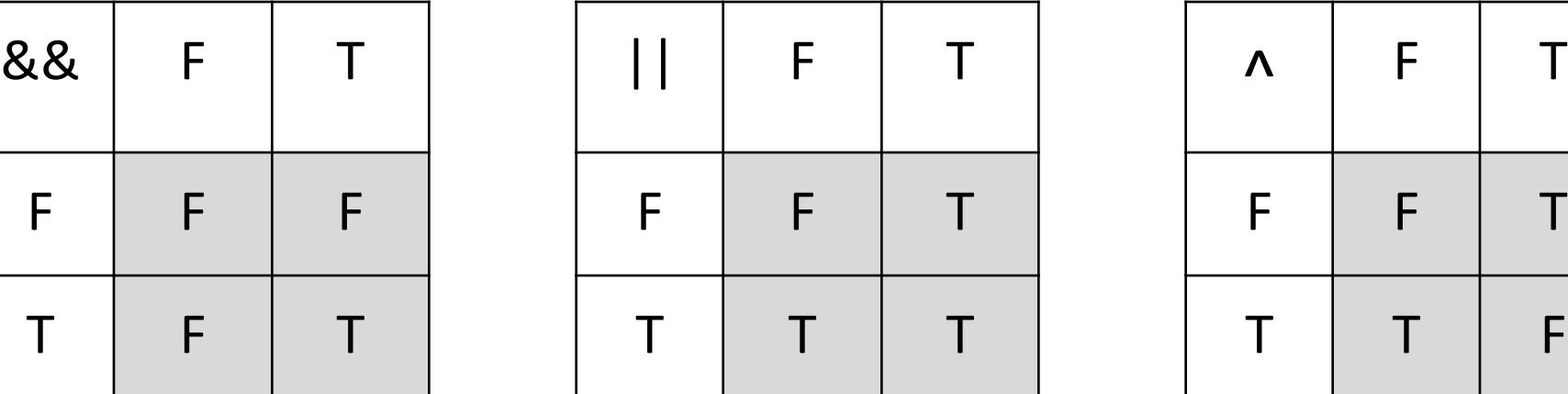

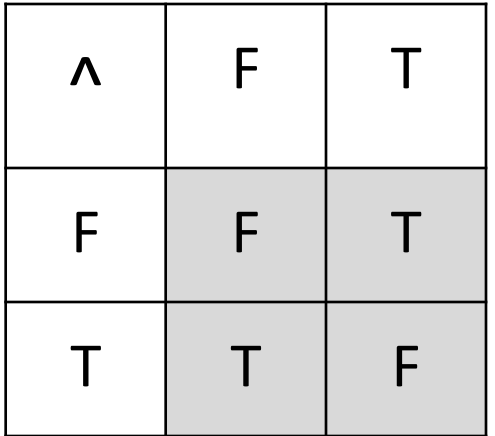

 $T = true$  $F = false$ 

# Exercício 1 (console)

a) Faça um programa para determinar se um número inteiro entrado (com scanner) é par ou ímpar, exibindo o resultado.

b) Qual a modificação necessária no programa para passar a dizer se o número é múltiplo de 5?

# Exercício 2

Utilizando o programa da última aula prática:

complete-o de forma que, além da média, o programa exiba o conceito do aluno.

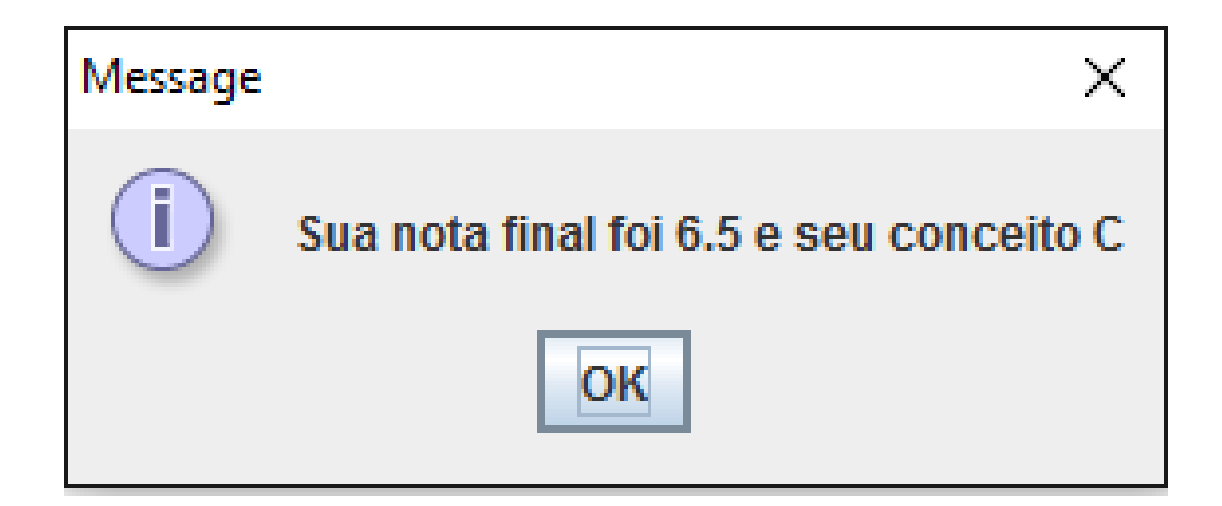

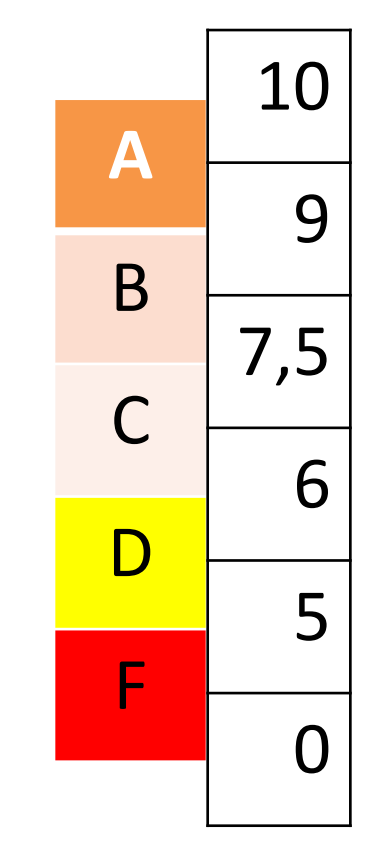

# Exercício 3 (Utilize console/scanner/printf)

Lendo o sexo, a altura e o peso de uma pessoa, calcule e exiba na saída (um por linha):

a) a classificação da pessoa conforme o IMC e

b) o seu peso ideal

ambos com uma casa decimal depois

da vírgula. Utilize as fórmulas:

- $-$  IMC = p / h<sup>2</sup>
- Peso ideal:
	- Para homens =  $(72 * h)$ -58
	- Para mulheres =  $(62.1*h)$ -44.7

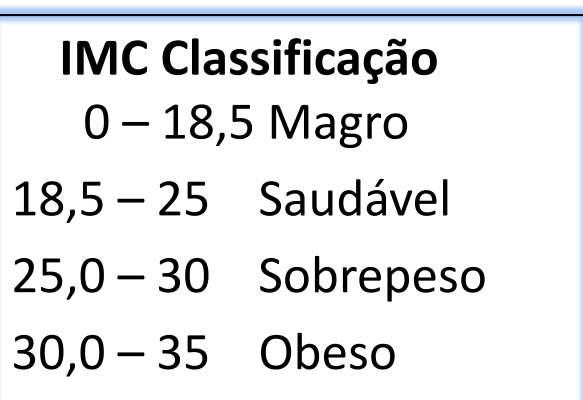

OBS. Sexo é uma variável tipo char (um único caractere) sexo == 'm' para masculino ou == 'f' para feminino (char utiliza aspas simples e String aspas duplas)